# JDFT calculations in practice with JDFTx

#### The BEAST collaboration

2 nd Annual BEAST Workshop, 2023

August 17, 2023

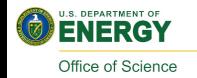

Award # DE-SC0022247

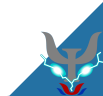

### JDFTx features

- ▶ JDFTx is a fully-featured plane-wave DFT code
- Focus here: capabilities for electrochemistry
- We'll cover the underlined: small fraction of what JDFT $\times$  can do!
- Many more tutorials on <https://jdftx.org>

#### Electronic

- Exchange-correlation: semilocal, meta-GGA, EXX-hybrids,  $DFT+U$ , DFT-D2, LibXC
- Pseudopotentials: norm-conserving and ultrasoft
- ▶ Noncollinear magnetism / spin-orbit coupling
- ▶ Algorithms: variational minimization, SCF
- Grand canonical (fixed potential) for electrochemistry
- Truncated Coulomb for 0D, 1D, 2D or 3D periodicity
- Custom external potentials, electric fields
- Charged-defect corrections: bulk and interfacial
- Ion/lattice optimization with constraints
- Ab initio molecular dynamics
- Vibrational modes, phonons and free energies

#### Fluid

- Linear solvation: GLSSA13, SCCS, CANDLE
- ▶ Nonlinear solvation: GLSSA13
- ▶ Nonlocal solvation: SALSA
- JDFT with classical DFT fluids

#### Outputs (selected)

- ▶ DOS, optical matrix elements, polarizability etc.
- Wannier functions and ab initio tight-binding
- Electron-electron and electron-phonon scattering

#### Interfaces

- Solvated QMC with CASINO
- ▶ Atomistic Simulation Environment (NEB, MD etc.)
- ▶ Visualization: VESTA, XCrySDen, PyMOL

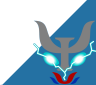

# The JDFTx input file

#−−− P s e u d o p o t e n t i a l s −−− ion-species GBRV/\$ID\_pbe.uspp #GBRV family<br>elec-cutoff 20 100 #Ecuts for psi and rho #Ecuts for psi and rho **#**<del>−−</del> Geometry −−−  $i$  attice Hexagonal 10.53 30.0  $\#$ a and c in bohrs coulomb-interaction Slab 001 #Make z nonperiodic<br>coulomb-truncation-embed 0 0 0 #Specify center coulomb—truncation—embed 0 0 0<br>coords—tvpe Lattice #fra #fractional coordinates<br>−0.288 0  $\frac{1}{10}$  n Pt 0.33333 −0.33333 −0.288 0<br>ion Pt 0.33333 −0.83333 −0.288 0  $\begin{array}{cccc} \text{ion} & \text{Pt} & 0.33333 & -0.83333 & -0.288 & 0 \\ \text{ion} & \text{Pt} & 0.83333 & -0.83333 & -0.288 & 0 \end{array}$  $\frac{1}{10}$  n Pt 0.83333 −0.83333 −0.288 0<br>ion Pt 0.83333 −0.33333 −0.288 0  $\frac{1}{10}$  pt 0.83333 -0.33333 -0.288 0<br>ion Pt 0.16667 -0.16667 -0.144 0 ion Pt 0.16667 −0.16667 −0.144 0<br>ion Pt 0.16667 −0.66667 −0.144 0  $\begin{array}{cccc} \text{ion} & \text{Pt} & 0.16667 & -0.66667 & -0.144 & 0 \\ \text{ion} & \text{Pt} & 0.66667 & -0.16667 & -0.144 & 0 \end{array}$  $\begin{array}{cccc} \text{ion} & \text{Pt} & 0.66667 & -0.16667 & -0.144 & 0 \\ \text{ion} & \text{Pt} & 0.66667 & -0.66667 & -0.144 & 0 \end{array}$  $\frac{1}{10}$  pt 0.66667 −0.66667 −0.144 0<br> $\frac{1}{10}$  pt 0.000 0.000 0.000 0 ion Pt 0.000 0.000 0.000 0  $\frac{1}{10}$  pt 0.000  $-0.500$  0.000 0<br> $\frac{1}{10}$  pt 0.500 0.000 0.000 0  $0.000$ <br> $-0.500$ ion Pt 0.500 −0.500 0.000 0  $\#0 \Rightarrow$  fixed<br>ion O 0.152 −0.079 0.155 1  $\#1 \Rightarrow$  free ion O 0.152 −0.079 0.155 1  $#1$  ⇒ free<br>ion O −0.152 +0.079 0.155 1  $\begin{array}{cccc} \text{ion} & \text{O} & -0.152 & +0.079 & 0.155 & 1 \\ \text{ion} & \text{C} & 0.000 & 0.000 & 0.190 & 1 \end{array}$  $\begin{array}{cccc} 0.000 & 0.000 & 0.190 & 1 & \text{Planar} & 0 & 0 & 1 \\ 0.000 & 0.000 & 0.260 & 1 & \end{array}$ ion H 0.000 0.000 0.260 1 ionic-minimize nlterations 10 #Optimize geometry #<del>−−</del>−− Electronic <del>−−−</del> k point-folding 6 6 1 #Gamma-centered k-mesh<br>elec-smearing Cold 0.01 #Select cold smearing elec-smearing Cold 0.01 target-mu -0.160 #Fix echem potential # Fluid −− fluid LinearPCM #Class of solvation model pcm—variant CANDLE #S p e cific model within class<br>fluid —solvent H2O #A queous electrolyte fluid −solvent H2O #Aqueous electrolyte<br>fluid −sation Na+ 1 #41 mol/L Na+ sation fluid −cation Na+ 1.  $#1 \mod/L$  Na+ cation<br>fluid −anion =  $-1$   $#1 \mod/L$   $\vdash$  anion  $\frac{1}{2}$  mol/L F− anion #−−− Ou tpu t s −−− dump Ionic Ionic Positions ElecDensity BoundCharge<br>dump-name test  $NAR$  #Output filename pattern #Output filename pattern

- $\blacktriangleright$  Free-format input file with one command per line
- ▶ Command order does not matter (except the order of ions)
- ▶ Each documented extensively at <https://jdftx.org/Commands.html>
- ▶ Sensible defaults: input can be brief
- ▶ Hartree atomic units throughout
- ▶ Full example here: formate ion adsorbed on 2x2, 3-layer biased, solvated Pt(111)

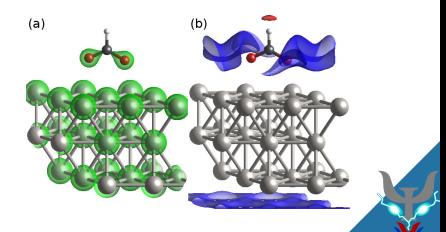

#### **Geometry**

. . .

lattice Hexagonal 10.53 30.0  $\#$ a and c in bohrs coords-type Lattice #fractional coordinates  $ion$  Pt 0.33333  $-0.33333$   $-0.288$  0 ion Pt 0.33333 -0.83333 -0.288 0  $ion$  Pt 0.83333  $-0.83333 -0.288$  0  $ion$  Pt 0.83333  $-0.33333$   $-0.288$  0

▶ Specify lattice system, or manually specify lattice vectors ▶ Specify ionic positions in fractional or Cartesian coordinates

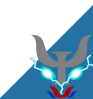

### Non-periodic geometries

coulomb-interaction Slab 001 #Make z nonperiodic  $coulomb-truncation-embed 0 0 0 #Specify center$ 

- ▶ Plane-wave DFT is intrinsically periodic
- Emulate non-periodic geometries by truncated Coulomb interactions
- ▶ Important: wave functions are still expanded in Fourier coefficients
- $\blacktriangleright$  Leave just enough margin to let wave functions decay to zero
- $\triangleright$  JDFTx supports slab, wire or isolated geometries (2D, 1D or 0D periodic)

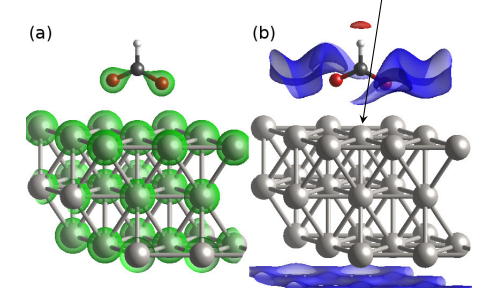

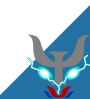

# Electronic DFT parameters

```
ion-species GBRV/$ID_pbe.uspp #P seudopotentials
e lec −ex−c o r r gga −PBE \#D e f a u l t XC
```
elec-cutoff 20 100 #KE Cutoff on PWs k point -folding 6 6 1 #Gamma-centered k-mesh

elec –smearing Cold 0.01 #To sample Fermi surface

- $\triangleright$  Must specify pseudopotials, individually or as a set
- ▶ Exchange-correlation (XC) is PBE GGA by default
- $\triangleright$  Basis set controlled by plane-wave kinetic energy cutoff  $(E_h)$
- $\blacktriangleright$  Brillouin zone sampling specified by  $k$ -mesh size
- ▶ Several smearing options for metals (Fermi, Gauss, Cold, MP1)

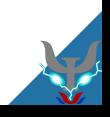

#### Actions

e lectronic −minimize energy Diff Threshold 1E−7 #or : electronic –SCF energy DiffThreshold 1E–7

ionic  $-minimize$  nlterations 10 #Optimize geometry

- ▶ Kohn-Sham DFT solvable by two independent approaches:
	- ▶ Variational minimization (default, more robust)
	- ▶ Self-Consistent Field iteration (can be faster)
- ▶ Prefer the more-stable minimization for grand-canonical DFT
- $\triangleright$  Geometry optimization of ions and lattice (not on by default)

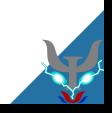

7

#### Outputs and continuation

initial –state test.\$VAR #Start from checkpoint

dump-name test .\$VAR #Output filename pattern dump End BoundCharge #For Visualization at end dump Ionic State #Checkpoint every ionic step

- $\blacktriangleright$  Full control over what, when and how to name outputs
- ▶ Example:
	- ▶ Load from checkpoints saved in test.\*
	- ▶ Save outputs in test.\*
	- ▶ Write solvent charge response at end (will be test.nbound)
	- ▶ Write checkpoint every ionic step (will be test.ionpos, test.wfns, test.fillings, test.eigenvals)
- ▶ See documentation of dump command for full list of options

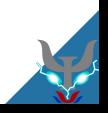

### Solvation

```
fluid LinearPCM #Class of solvation model
pcm-variant CANDLE #Specific model within class
fluid −solvent H2O #Aqueous electrolyte
fluid -cation Na+ 1. \#1 mol/L Na+ cation
fluid -anion F- 1. \#1 mol/L F- anion
```
- ▶ Specify type of fluid: none, a few implicit options, classical DFT
- ▶ For implicit solvent model, select variant (here: CANDLE)
- $\blacktriangleright$  Select solvent, and optionally electrolyte
- ▶ CANDLE supports H2O and CH3CN (acetonitrile)
- ▶ Implicit electrolyte is always non-adsorbing, recommend always use NaF

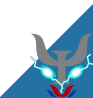

### Grand-canonical DFT

#### $target -mu -0.160$  #Fix echem potential

- ▶ Specify absolute electron chemical potential in Hartrees: that's it!
- $\triangleright$  Need to convert potential U relative to reference electrode to absolute scale
- ▶ Essentially,  $\mu = -(\mathcal{U} + V_{ref})/27.21$ , where  $V_{ref}$  is absolute potential of reference electrode below vacuum level
- **For Standard Hydrogen electrode,**  $V_{\text{SHE}} = 4.66$  **eV calibrated for the** CANDLE solvation model
- ▶ Important: MUST specify electrolyte for GC-DFT to be sensible!

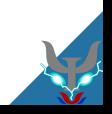

## Solvation and electrochemistry workflow

- 1. Converge vacuum calculation (electronic and geometry)
- 2. Solvate at fixed charge / neutral
- 3. Apply bias if needed

Note: JDFTx will automatically run vacuum calculations where needed to get a reasonable starting point. We will use this in the tutorials, but recommend converging vacuum separately in production calculations.

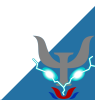

## Parallelization

- ▶ JDFTx is a hybrid MPI-threads code and particularly shines on GPUs
- ▶ On perlmutter, we will often use the 4 A100 GPUs on each node as: srun -n 4 --gpus 4 jdftx\_gpu -i in | tee out which means
	- ▶ Run 4 processes using 4 GPUs total (one each)
	- ▶ Take input from file 'in' and mirror output to terminal and file 'out'

### Parallelization

- ▶ JDFTx is a hybrid MPI-threads code and particularly shines on GPUs
- ▶ On perlmutter, we will often use the 4 A100 GPUs on each node as: srun -n 4 --gpus 4 jdftx\_gpu -i in | tee out which means
	- ▶ Run 4 processes using 4 GPUs total (one each)
	- ▶ Take input from file 'in' and mirror output to terminal and file 'out'
- $\triangleright$  MPI parallelization in JDFT<sub>x</sub> is over *k-points and spin* only
- ▶ Look for 'nStates' in output file using a dry run 'idftx -ni in'
- ▶ Determine number of MPI processes based on 'nStates'

## Parallelization

- ▶ JDFTx is a hybrid MPI-threads code and particularly shines on GPUs
- ▶ On perlmutter, we will often use the 4 A100 GPUs on each node as: srun -n 4 --gpus 4 jdftx\_gpu -i in | tee out which means
	- ▶ Run 4 processes using 4 GPUs total (one each)
	- ▶ Take input from file 'in' and mirror output to terminal and file 'out'
- $\triangleright$  MPI parallelization in JDFT<sub>x</sub> is over *k-points and spin* only
- ▶ Look for 'nStates' in output file using a dry run 'idftx -ni in'
- ▶ Determine number of MPI processes based on 'nStates'
- ▶ In the tutorials, to demonstrate best practices, we will use 1 perlmutter node as:
	- $\triangleright$  Single process with one GPU (-n 1 –gpus 1) for molecule / ion calculations with  $nStates = 1$
	- ▶ One process per GPU (-n 4 –gpus 4) for solvated / biased surface calculations with intermediate values of nStates (Our examples with  $nStates = 10$  could be run over three nodes with -N 3 -n 10 –gpus 10, but we will keep to one node for the tutorial.)

# QimPy: Quantum-Integrated Multi-PhYsics

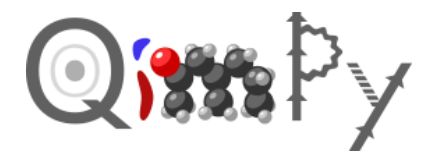

- ▶ Successor to JDFTx in Python using PyTorch as HAL for CPU/GPU/TPU
- ▶ Preview tomorrow: plane-wave DFT and AIMD with norm-conserving PS (Solvation, ultrasoft, PAW, DFT+U etc. coming soon)
- ▶ Efficient multi-level parallelization over replicas, k-points and bands to scale to many more CPUs and GPUs

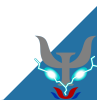

# QimPy: Quantum-Integrated Multi-PhYsics

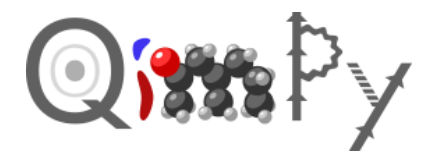

- ▶ Successor to JDFTx in Python using PyTorch as HAL for CPU/GPU/TPU
- ▶ Preview tomorrow: plane-wave DFT and AIMD with norm-conserving PS (Solvation, ultrasoft, PAW, DFT+U etc. coming soon)
- ▶ Efficient multi-level parallelization over replicas, k-points and bands to scale to many more CPUs and GPUs
- ▶ Goal: rapid development in Python without sacrificing performance
- ▶ Common heirarchy in YAML inputs, HDF5 checkpoints and code structure
- ▶ Learn to use QimPy and you know where things are in the code!

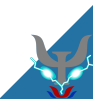

# QimPy: Quantum-Integrated Multi-PhYsics

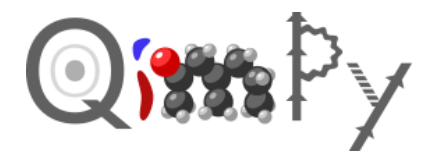

- ▶ Successor to JDFTx in Python using PyTorch as HAL for CPU/GPU/TPU
- ▶ Preview tomorrow: plane-wave DFT and AIMD with norm-conserving PS (Solvation, ultrasoft, PAW, DFT+U etc. coming soon)
- ▶ Efficient multi-level parallelization over replicas, k-points and bands to scale to many more CPUs and GPUs
- ▶ Goal: rapid development in Python without sacrificing performance
- ▶ Common heirarchy in YAML inputs, HDF5 checkpoints and code structure
- ▶ Learn to use QimPy and you know where things are in the code!
- ▶ Looking for developers, maintainers and documenters: community effort
- ▶ Tomorrow's session will provide glimpse into development as well